### Πιθανότητες και Στατιστική Ενότητα 2: Δεσμευμένη πιθανότητα και στοχαστική ανεξαρτησία

#### Αντώνιος Οικονόμου

Σχολή Θετικών Επιστημών Τμήμα Πληροφορικής και Τηλεπικοινωνιών

#### Αθήνα 2015

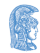

**FAAHNIKH AHMOKPATIA** Εθνικόν και Καποδιστοιακόν Πανεπιστήμιον Αθηνών

つくい

Αντώνιος Οικονόμου

Αντώνιος Οικονόμου

メロメ メ都 メメ きょくきょう

活

Πείραμα τύχης: Ρίψη δίκαιου ζαριού.

 $298$ 

∢ ロ ▶ 〈 御 ▶ 〈 君 ▶ 〈 君 ▶ 〉

- Πείραμα τύχης: Ρίψη δίκαιου ζαριού.
- $P(\phi$ ρτιο αποτέλεσμα) =

4 D F

K 御 ▶ | K 唐 ▶ | K 唐 ▶ | L

- Πείραμα τύχης: Ρίψη δίκαιου ζαριού.
- $P$ (άρτιο αποτέλεσμα) = 3/6=1/2

 $290$ 

∢ ロ ▶ 〈 御 ▶ 〈 君 ▶ 〈 君 ▶ 〉

- Πείραμα τύχης: Ρίψη δίκαιου ζαριού.
- $P$ (άρτιο αποτέλεσμα) = 3/6=1/2
- **•**  $P$ (άρτιο αποτέλεσμα|αποτέλεσμα  $\leq 3$ ) =

 $QQ$ 

キロメ オ御 メメ きょうくぼ トー

- Πείραμα τύχης: Ρίψη δίκαιου ζαριού.
- $P$ (άρτιο αποτέλεσμα) = 3/6=1/2
- $P(\phi$ ρτιο αποτέλεσμα|αποτέλεσμα  $\leq 3) = 1/3$ .

∢ ロ ▶ 〈 母 ▶ 〈 ヨ ▶ 〈 ヨ ▶ 〉

つへへ

- Πείραμα τύχης: Ρίψη δίκαιου ζαριού.
- $P$ (άρτιο αποτέλεσμα) = 3/6=1/2
- $P(\phi$ ρτιο αποτέλεσμα|αποτέλεσμα  $\leq 3) = 1/3$ .
- $\bullet$  Πληροφορία  $\Rightarrow$  Περιορισμός του δ.χ.

キロメ オ御 メメ きょうくぼ トー

つへへ

- Πείραμα τύχης: Ρίψη δίκαιου ζαριού.
- $P$ (άρτιο αποτέλεσμα) = 3/6=1/2
- **·**  $P$ (άρτιο αποτέλεσμα|αποτέλεσμα  $\leq 3$ ) = 1/3.
- Πληροφορία  $\Rightarrow$  Περιορισμός του δ.χ.
- $P(A|B) = \frac{\pi \lambda \hat{\eta} \vartheta \alpha \varsigma}{\pi \lambda \hat{\eta} \vartheta \alpha \varsigma} \frac{\delta \epsilon \iota \gamma \mu \alpha \tau \iota \chi(\hat{\eta} \nu)}{\delta \tau \iota \chi(\hat{\eta} \nu)} \frac{\sigma \eta \mu \epsilon(\omega \nu)}{\sigma \tau \iota \alpha \varsigma \mu}$ πλήθος δειγματικών σημείων στο <sup>B</sup>  $=\frac{P(AB)}{P(B)}$  $\frac{(\angle B)}{P(B)}$ .

つへへ

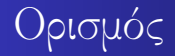

Αντώνιος Οικονόμου

K ロ ▶ K @ ▶ K 할 ▶ K 할 ▶ 이 할 → ⊙ Q @

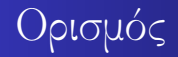

#### $\bullet$  (Ω, A, P) χώρος πιθανότητας.

Αντώνιος Οικονόμου

 $2QQ$ 

K ロ ▶ K 倒 ▶ K 결 ▶ K 결 ▶ ○ 결

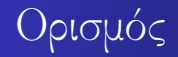

- $\bullet$  (Ω, A, P) χώρος πιθανότητας.
- Ενδεχόμενο  $B \subseteq \Omega$  με  $P(B) > 0$ .

K ロ ▶ K 御 ▶ K 경 ▶ K 경 ▶ X 경

 $2Q$ 

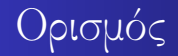

- $\bullet$  (Ω, A, P) γώρος πιθανότητας.
- Ενδεχόμενο  $B \subseteq \Omega$  με  $P(B) > 0$ .
- **•** Για κάθε ενδεχόμενο  $A \subseteq \Omega$  ορίζουμε τη δεσμευμένη πιθανότητα του A δεδομένου του B:

4 D F

∢ 伊 ▶ → 君 ▶ → 君 ▶ →

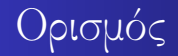

- $\bullet$  (Ω, A, P) γώρος πιθανότητας.
- Ενδεχόμενο  $B \subseteq \Omega$  με  $P(B) > 0$ .
- **•** Για κάθε ενδεχόμενο  $A \subseteq \Omega$  ορίζουμε τη δεσμευμένη πιθανότητα του A δεδομένου του B:

$$
P(A|B) = \frac{P(AB)}{P(B)}.
$$

4 D F

∢ 伊 ▶ → 君 ▶ → 君 ▶ →

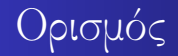

- $\bullet$  (Ω, A, P) γώρος πιθανότητας.
- Ενδεχόμενο  $B \subseteq \Omega$  με  $P(B) > 0$ .
- **•** Για κάθε ενδεχόμενο  $A \subseteq \Omega$  ορίζουμε τη δεσμευμένη πιθανότητα του A δεδομένου του B:

$$
P(A|B) = \frac{P(AB)}{P(B)}.
$$

 $290$ 

キス 悪き ス 悪きに

• Προσοχή!  $P(A|B) \neq P(B|A)$ .

# Νέο μέτρο πιθανότητας

Αντώνιος Οικονόμου

 $298$ 

准

メロメ メ母メ メミメ メミメー

• Για κάθε  $B$ , η  $P_B(A) = P(A|B)$  ορίζει ένα νέο μέτρο πιθανότητας:

4 . EL 19

∢ 御 ▶ → 君 ▶ → 君 ▶ →

 $298$ 

哇

• Για κάθε  $B$ , η  $P_B(A) = P(A|B)$  ορίζει ένα νέο μέτρο πιθανότητας:

造

メ御 トメ ミ ト メ ヨ トー

4 D F

 $298$ 

•  $P(A|B) \geq 0$ . (μη-αρνητικότητα)

• Για κάθε  $B$ , η  $P_B(A) = P(A|B)$  ορίζει ένα νέο μέτρο πιθανότητας:

 $290$ 

K 御 ▶ | K 唐 ▶ | K 唐 ▶ | L

- $P(A|B) \geq 0$ . (μη-αρνητικότητα)
- $P(\Omega|B) = 1$ . (κανονικοποίηση)
- Για κάθε B, η  $P_B(A) = P(A|B)$  ορίζει ένα νέο μέτρο πιθανότητας:
- $P(A|B) \geq 0$ . (μη-αρνητικότητα)
- $P(\Omega|B) = 1$ . (κανονικοποίηση)
- $A_1, A_2, \ldots$  ξένα ανά δύο  $\Rightarrow$   $P(\cup_{i=1}^{\infty}A_{i}|B)=\sum_{i=1}^{\infty}P(A_{i}|B).$  (σ-προσθετικότητα)

母 ▶ イヨ ▶ イヨ ▶ ○

- Για κάθε B, η  $P_B(A) = P(A|B)$  ορίζει ένα νέο μέτρο πιθανότητας:
- $P(A|B) \geq 0$ . (μη-αρνητικότητα)
- $P(\Omega|B) = 1$ . (κανονικοποίηση)
- $A_1, A_2, \ldots$  ξένα ανά δύο  $\Rightarrow$   $P(\cup_{i=1}^{\infty}A_{i}|B)=\sum_{i=1}^{\infty}P(A_{i}|B).$  (σ-προσθετικότητα)
- ΄Ολες οι ιδιότητες της πιθανότητας ισχύουν και για τη δεσμευμένη πιθανότητα.

キス 悪き ス 悪きに

Αντώνιος Οικονόμου

活

メロメ メ都 メメ きょくきょう

Πείραμα τύχης: Επιλογή ατόμου από πεπερασμένο πληθυσμό. Καταγραφή ύψους - νούμερου παπουτσιού.

4 0 8

重

IN BINTA BINT

Πείραμα τύχης: Επιλογή ατόμου από πεπερασμένο πληθυσμό. Καταγραφή ύψους - νούμερου παπουτσιού.

 $290$ 

•  $P(\nu)$ ούμερο παπουτσιού = 45|ύψος = 1.80)

Πείραμα τύχης: Επιλογή ατόμου από πεπερασμένο πληθυσμό. Καταγραφή ύψους - νούμερου παπουτσιού.

 $290$ 

•  $P(\nu)$ ούμερο παπουτσιού = 45|ύψος = 1.80) ...

- Πείραμα τύχης: Επιλογή ατόμου από πεπερασμένο πληθυσμό. Καταγραφή ύψους - νούμερου παπουτσιού.
- $P(\nu) \nu \nu \nu \rho$  παπουτσιού = 45|ύψος = 1.80) ...

= πλήθος ατόμων με νούμερο 45, ύψος 1.80 πλήθος ατόμων με ύψος 1.80

Αντώνιος Οικονόμου

活

メロメ メ母メ メミメ メミメー

**· Φοιτητής σκέφτεται να δώσει το μάθημα εΠιθανότητες "** ή "Πληροφορική".

メ御 トメ 君 トメ 君 トー

4 . EL 19

活

**· Φοιτητής σκέφτεται να δώσει το μάθημα "Πιθανότητες "** ή "Πληροφορική".

4 . EL 19

∢ 御 ▶ → 君 ▶ → 君 ▶ →

 $2Q$ 

重

•  $P(\nu \alpha \delta \omega \sigma \epsilon)$  "Πιθανότητες ") = 50%.  $P(\nu\alpha\delta\omega\sigma\epsilon\iota\Gamma\Lambda\eta\rho o\varphi o\rho\iota\chi\eta\eta\sigma})=50\%.$ 

**·** Φοιτητής σκέφτεται να δώσει το μάθημα "Πιθανότητες " ή "Πληροφορική".

 $290$ 

∢ 何 ▶ → ( ヨ ▶ → ( ヨ ▶ )

- $P(\nu \alpha \delta \omega \sigma \epsilon)$  "Πιθανότητες ") = 50%.  $P(\nu\alpha\delta\omega\sigma\epsilon\iota\Gamma\Lambda\eta\rho o\varphi o\rho\iota\chi\eta\iota\sigma)=50\%.$
- $P(\nu \alpha \pi \epsilon \rho \Delta \sigma \epsilon)$ δίνει "Πιθανότητες ") = 60%.  $P(\nu\alpha \pi\epsilon\rho\acute{\alpha}\sigma\epsilon\iota|\delta\acute{\nu}\epsilon\iota\ ^{\circ\circ}\Pi\lambda\eta\rho o\varphi o\rho\iota\chi\eta^{\circ\circ})=80\%.$

**·** Φοιτητής σκέφτεται να δώσει το μάθημα "Πιθανότητες " ή "Πληροφορική".

∢何 ▶ -∢ ヨ ▶ -∢ ヨ ▶

- $P(\nu \alpha \delta \omega \sigma \epsilon)$  "Πιθανότητες ") = 50%.  $P(\nu\alpha\delta\omega\sigma\epsilon\iota\Gamma\Lambda\eta\rho o\varphi o\rho\iota\chi\eta\iota\sigma)=50\%.$
- $P(\nu \alpha \pi \epsilon \rho \Delta \sigma \epsilon)$ δίνει "Πιθανότητες ") = 60%.  $P(\nu\alpha \pi\epsilon\rho\acute{\alpha}$ σει|δίνει "Πληροφορική") = 80%.
- Πείραμα τύχης 2 σταδίων: 1ο στάδιο: Επιλογή μαθήματος. 2ο στάδιο: Περνάει / Δεν περνάει.

- **·** Φοιτητής σκέφτεται να δώσει το μάθημα "Πιθανότητες " ή "Πληροφορική".
- $P(\nu \alpha \delta \omega \sigma \epsilon)$  "Πιθανότητες ") = 50%.  $P(\nu\alpha\delta\omega\sigma\epsilon\iota\Gamma\Lambda\eta\rho o\varphi o\rho\iota\chi\eta\iota\sigma)=50\%.$
- $P(\nu \alpha \pi \epsilon \rho \Delta \sigma \epsilon)$ δίνει "Πιθανότητες ") = 60%.  $P(\nu\alpha \pi\epsilon\rho\acute{\alpha}$ σει|δίνει "Πληροφορική") = 80%.
- Πείραμα τύχης 2 σταδίων: 1ο στάδιο: Επιλογή μαθήματος. 2ο στάδιο: Περνάει / Δεν περνάει.
- $\bullet$   $P(\forall \alpha \ \delta \omega$ σει "Πιθανότητες" και να περάσει) =;

∢ 伊 ▶ → 君 ▶ → 君 ▶ →

- **·** Φοιτητής σκέφτεται να δώσει το μάθημα "Πιθανότητες " ή "Πληροφορική".
- $P(\nu \alpha \delta \omega \sigma \epsilon)$  "Πιθανότητες ") = 50%.  $P(\nu\alpha\delta\omega\sigma\epsilon\iota\Gamma\Lambda\eta\rho o\varphi o\rho\iota\chi\eta\iota\sigma)=50\%.$
- $P(\nu \alpha \pi \epsilon \rho \Delta \sigma \epsilon)$ δίνει "Πιθανότητες ") = 60%.  $P(\nu\alpha \pi\epsilon\rho\acute{\alpha}$ σει|δίνει "Πληροφορική") = 80%.
- Πείραμα τύχης 2 σταδίων: 1ο στάδιο: Επιλογή μαθήματος. 2ο στάδιο: Περνάει / Δεν περνάει.
- $P(\nu \alpha \delta \omega \sigma \epsilon)$  "Πιθανότητες " και να περάσει) =; ;

∢ 伊 ▶ → 君 ▶ → 君 ▶ →

- **·** Φοιτητής σκέφτεται να δώσει το μάθημα "Πιθανότητες " ή "Πληροφορική".
- $P(\nu \alpha \delta \omega \sigma \epsilon)$  "Πιθανότητες ") = 50%.  $P(\nu\alpha\delta\omega\sigma\epsilon\iota\Gamma\Lambda\eta\rho o\varphi o\rho\iota\chi\eta\iota\sigma)=50\%.$
- $P(\nu \alpha \pi \epsilon \rho \Delta \sigma \epsilon)$ δίνει "Πιθανότητες ") = 60%.  $P(\nu\alpha \pi\epsilon\rho\acute{\alpha}$ σει|δίνει "Πληροφορική") = 80%.
- Πείραμα τύχης 2 σταδίων: 1ο στάδιο: Επιλογή μαθήματος. 2ο στάδιο: Περνάει / Δεν περνάει.
- $P(\nu \alpha \delta \omega \sigma \epsilon)$  "Πιθανότητες " και να περάσει) =; ; ;

∢ 伊 ▶ → 君 ▶ → 君 ▶ →

- **·** Φοιτητής σκέφτεται να δώσει το μάθημα "Πιθανότητες " ή "Πληροφορική".
- $P(\nu \alpha \delta \omega \sigma \epsilon)$  "Πιθανότητες ") = 50%.  $P(\nu\alpha\delta\omega\sigma\epsilon\iota\Gamma\Lambda\eta\rho o\varphi o\rho\iota\chi\eta\iota\sigma)=50\%.$
- $P(\nu \alpha \pi \epsilon \rho \Delta \sigma \epsilon)$ δίνει "Πιθανότητες ") = 60%.  $P(\nu\alpha \pi\epsilon\rho\acute{\alpha}$ σει|δίνει "Πληροφορική") = 80%.
- Πείραμα τύχης 2 σταδίων: 1ο στάδιο: Επιλογή μαθήματος. 2ο στάδιο: Περνάει / Δεν περνάει.
- $P(\nu \alpha \delta \omega \sigma \epsilon)$  "Πιθανότητες " και να περάσει) =; ; ;  $= 0.5 \times 0.6 = 0.3.$

∢ 伊 ▶ → 君 ▶ → 君 ▶ →

- **·** Φοιτητής σκέφτεται να δώσει το μάθημα "Πιθανότητες " ή "Πληροφορική".
- $P(\nu \alpha \delta \omega \sigma \epsilon)$  "Πιθανότητες ") = 50%.  $P(\nu\alpha\delta\omega\sigma\epsilon\iota\Gamma\Lambda\eta\rho o\varphi o\rho\iota\chi\eta\iota\sigma)=50\%.$
- $P(\nu \alpha \pi \epsilon \rho \Delta \sigma \epsilon)$ δίνει "Πιθανότητες ") = 60%.  $P(\nu\alpha \pi\epsilon\rho\acute{\alpha}$ σει|δίνει "Πληροφορική") = 80%.
- Πείραμα τύχης 2 σταδίων: 1ο στάδιο: Επιλογή μαθήματος. 2ο στάδιο: Περνάει / Δεν περνάει.
- $P(\nu \alpha \delta \omega \sigma \epsilon)$  "Πιθανότητες " και να περάσει) =; ; ;  $= 0.5 \times 0.6 = 0.3$ .

∢ 伊 ▶ → 君 ▶ → 君 ▶ →

つくい

 $P(\nu\alpha \pi\epsilon\rho\acute{\alpha}\sigma\epsilon\iota)$  =;
- **·** Φοιτητής σκέφτεται να δώσει το μάθημα "Πιθανότητες " ή "Πληροφορική".
- $P(\nu \alpha \delta \omega \sigma \epsilon)$  "Πιθανότητες ") = 50%.  $P(\nu\alpha\delta\omega\sigma\epsilon\iota\Gamma\Lambda\eta\rho o\varphi o\rho\iota\chi\eta\iota\sigma)=50\%.$
- $P(\nu \alpha \pi \epsilon \rho \Delta \sigma \epsilon)$ δίνει "Πιθανότητες ") = 60%.  $P(\nu\alpha \pi\epsilon\rho\acute{\alpha}$ σει|δίνει "Πληροφορική") = 80%.
- Πείραμα τύχης 2 σταδίων: 1ο στάδιο: Επιλογή μαθήματος. 2ο στάδιο: Περνάει / Δεν περνάει.
- $P(\nu \alpha \delta \omega \sigma \epsilon)$  "Πιθανότητες " και να περάσει) =; ; ;  $= 0.5 \times 0.6 = 0.3$ .

K 御 ▶ | K 唐 ▶ | K 唐 ▶ | L

つくい

 $P(\nu\alpha \pi\epsilon\rho\acute{\alpha}\sigma\epsilon\iota) =$ ; ;

- **·** Φοιτητής σκέφτεται να δώσει το μάθημα "Πιθανότητες " ή "Πληροφορική".
- $P(\nu \alpha \delta \omega \sigma \epsilon)$  "Πιθανότητες ") = 50%.  $P(\nu\alpha\delta\omega\sigma\epsilon\iota\Gamma\Lambda\eta\rho o\varphi o\rho\iota\chi\eta\iota\sigma)=50\%.$
- $P(\nu \alpha \pi \epsilon \rho \Delta \sigma \epsilon)$ δίνει "Πιθανότητες ") = 60%.  $P(\nu\alpha \pi\epsilon\rho\acute{\alpha}$ σει|δίνει "Πληροφορική") = 80%.
- Πείραμα τύχης 2 σταδίων: 1ο στάδιο: Επιλογή μαθήματος. 2ο στάδιο: Περνάει / Δεν περνάει.
- $P(\nu \alpha \delta \omega \sigma \epsilon)$  "Πιθανότητες " και να περάσει) =; ; ;  $= 0.5 \times 0.6 = 0.3$ .

K 伊 ▶ K 君 ▶ K 君 ▶ ...

つくい

 $P(\forall \alpha \pi \epsilon p \land \alpha \epsilon \epsilon) =$ ; ; ;

- <span id="page-38-0"></span>**·** Φοιτητής σκέφτεται να δώσει το μάθημα "Πιθανότητες " ή "Πληροφορική".
- $P(\nu \alpha \delta \omega \sigma \epsilon)$  "Πιθανότητες ") = 50%.  $P(\nu\alpha\delta\omega\sigma\epsilon\iota\Gamma\Lambda\eta\rho o\varphi o\rho\iota\chi\eta\iota\sigma)=50\%.$
- $P(\nu \alpha \pi \epsilon \rho \Delta \sigma \epsilon)$ δίνει "Πιθανότητες ") = 60%.  $P(\nu\alpha \pi\epsilon\rho\acute{\alpha}\sigma\epsilon\iota|\delta\acute{\nu}\epsilon\iota\ ^{\circ\circ}\Pi\lambda\eta\rho o\varphi o\rho\iota\chi\eta^{\circ\circ})=80\%.$
- Πείραμα τύχης 2 σταδίων: 1ο στάδιο: Επιλογή μαθήματος. 2ο στάδιο: Περνάει / Δεν περνάει.
- $P(\nu \alpha \delta \omega \sigma \epsilon)$  "Πιθανότητες " και να περάσει) =; ; ;  $= 0.5 \times 0.6 = 0.3$ .
- $P(\nu\alpha \pi\epsilon\rho\alpha\sigma\epsilon t) =$ ; ;  $= 0.5 \times 0.6 + 0.5 \times 0.8 = 0.7$ .

- <span id="page-39-0"></span>**·** Φοιτητής σκέφτεται να δώσει το μάθημα "Πιθανότητες " ή "Πληροφορική".
- $P(\nu \alpha \delta \omega \sigma \epsilon)$  "Πιθανότητες ") = 50%.  $P(\nu\alpha\delta\omega\sigma\epsilon\iota\Gamma\Lambda\eta\rho o\varphi o\rho\iota\chi\eta\iota\sigma)=50\%.$
- $P(\nu \alpha \pi \epsilon \rho \Delta \sigma \epsilon)$ δίνει "Πιθανότητες ") = 60%.  $P(\nu\alpha \pi\epsilon\rho\acute{\alpha}$ σει|δίνει "Πληροφορική") = 80%.
- Πείραμα τύχης 2 σταδίων: 1ο στάδιο: Επιλογή μαθήματος. 2ο στάδιο: Περνάει / Δεν περνάει.
- $P(\nu \alpha \delta \omega \sigma \epsilon)$  "Πιθανότητες " και να περάσει) =; ; ;  $= 0.5 \times 0.6 = 0.3$ .
- $P(\nu\alpha \pi\epsilon\rho\alpha\sigma\epsilon t) =$ ; ;  $= 0.5 \times 0.6 + 0.5 \times 0.8 = 0.7$ .

4 . EL 19

つくい

 $\bullet$   $P$ (έδωσε "Πιθανότητες "|πέρασε) =[;](#page-38-0)

- <span id="page-40-0"></span>**·** Φοιτητής σκέφτεται να δώσει το μάθημα "Πιθανότητες " ή "Πληροφορική".
- $P(\nu \alpha \delta \omega \sigma \epsilon)$  "Πιθανότητες ") = 50%.  $P(\nu\alpha\delta\omega\sigma\epsilon\iota\Gamma\Lambda\eta\rho o\varphi o\rho\iota\chi\eta\iota\sigma)=50\%.$
- $P(\nu \alpha \pi \epsilon \rho \Delta \sigma \epsilon)$ δίνει "Πιθανότητες ") = 60%.  $P(\nu\alpha \pi\epsilon\rho\acute{\alpha}$ σει|δίνει "Πληροφορική") = 80%.
- Πείραμα τύχης 2 σταδίων: 1ο στάδιο: Επιλογή μαθήματος. 2ο στάδιο: Περνάει / Δεν περνάει.
- $P(\nu \alpha \delta \omega \sigma \epsilon)$  "Πιθανότητες " και να περάσει) =; ; ;  $= 0.5 \times 0.6 = 0.3.$
- $P(\nu\alpha \pi\epsilon\rho\alpha\sigma\epsilon t) =$ ; ;  $= 0.5 \times 0.6 + 0.5 \times 0.8 = 0.7$ .

つくい

•  $P(\hat{\epsilon} \delta \omega \sigma \epsilon \text{``} \Pi \omega \omega \omega \sigma \tau) =$ [;](#page-0-0) ;

- <span id="page-41-0"></span>**·** Φοιτητής σκέφτεται να δώσει το μάθημα "Πιθανότητες " ή "Πληροφορική".
- $P(\nu \alpha \delta \omega \sigma \epsilon)$  "Πιθανότητες ") = 50%.  $P(\nu\alpha\delta\omega\sigma\epsilon\iota\Gamma\Lambda\eta\rho o\varphi o\rho\iota\chi\eta\iota\sigma)=50\%.$
- $P(\nu \alpha \pi \epsilon \rho \Delta \sigma \epsilon)$ δίνει "Πιθανότητες ") = 60%.  $P(\nu\alpha \pi\epsilon\rho\acute{\alpha}$ σει|δίνει "Πληροφορική") = 80%.
- Πείραμα τύχης 2 σταδίων: 1ο στάδιο: Επιλογή μαθήματος. 2ο στάδιο: Περνάει / Δεν περνάει.
- $P(\nu \alpha \delta \omega \sigma \epsilon)$  "Πιθανότητες " και να περάσει) =; ; ;  $= 0.5 \times 0.6 = 0.3$ .
- $P(\nu\alpha \pi\epsilon\rho\alpha\sigma\epsilon t) =$ ; ;  $= 0.5 \times 0.6 + 0.5 \times 0.8 = 0.7$ .

つくい

 $\bullet$   $P$ (έδωσε "Πιθανότητες "|πέρασε) =[;](#page-0-0) ; ;

- **·** Φοιτητής σκέφτεται να δώσει το μάθημα "Πιθανότητες " ή "Πληροφορική".
- $P(\nu \alpha \delta \omega \sigma \epsilon)$  "Πιθανότητες ") = 50%.  $P(\nu\alpha\delta\omega\sigma\epsilon\iota\Gamma\Lambda\eta\rho o\varphi o\rho\iota\chi\eta\iota\sigma)=50\%.$
- $P(\nu \alpha \pi \epsilon \rho \Delta \sigma \epsilon)$ δίνει "Πιθανότητες ") = 60%.  $P(\nu\alpha \pi\epsilon\rho\acute{\alpha}$ σει|δίνει "Πληροφορική") = 80%.
- Πείραμα τύχης 2 σταδίων: 1ο στάδιο: Επιλογή μαθήματος. 2ο στάδιο: Περνάει / Δεν περνάει.
- $P(\nu \alpha \delta \omega \sigma \epsilon)$  "Πιθανότητες " και να περάσει) =; ; ;  $= 0.5 \times 0.6 = 0.3.$
- $P(\nu\alpha \pi\epsilon\rho\alpha\sigma\epsilon t) =$ ; ;  $= 0.5 \times 0.6 + 0.5 \times 0.8 = 0.7$ .
- $P($ έδωσε "Πιθανότητες "|πέρασε) =[;](#page-0-0) ; ; =  $\frac{0.3}{0.7} \simeq 0.429$  $\frac{0.3}{0.7} \simeq 0.429$  $\frac{0.3}{0.7} \simeq 0.429$  $\frac{0.3}{0.7} \simeq 0.429$  $\frac{0.3}{0.7} \simeq 0.429$  $\frac{0.3}{0.7} \simeq 0.429$  $\frac{0.3}{0.7} \simeq 0.429$ .

 $290$ 

Αντώνιος Οικονόμου

重

4 **m** F ∢母  $\rightarrow$ 그리 큰 어디에 Ξ.  $\rightarrow$   $298$ 

Πολλαπλασιαστικός Νόμος:

Αντώνιος Οικονόμου

4 0 8

 $2Q$ 

Πολλαπλασιαστικός Νόμος:

$$
P(A_1A_2...A_n) = P(A_1)P(A_2|A_1)P(A_3|A_1A_2) \cdots P(A_n|A_1A_2...A_{n-1}).
$$

4 0 8

 $2Q$ 

Πολλαπλασιαστικός Νόμος:  $P(A_1A_2...A_n) = P(A_1)P(A_2|A_1)P(A_3|A_1A_2)$  $\cdots P(A_n|A_1A_2\cdots A_{n-1}).$ 

 $290$ 

- 세종 X 세종 X - 종

Θεώρημα Ολικής Πιθανότητας:

Πολλαπλασιαστικός Νόμος:

$$
P(A_1A_2...A_n) = P(A_1)P(A_2|A_1)P(A_3|A_1A_2) \cdots P(A_n|A_1A_2...A_{n-1}).
$$

Θεώρημα Ολικής Πιθανότητας:  $A_1, A_2, \ldots$  ξένα ανά δύο (ασυμβίβ.) και  $\cup_{i=1}^{\infty}A_i=\Omega \Rightarrow$ 

$$
P(B) = \sum_{i=1}^{\infty} P(A_i) P(B|A_i).
$$

つくい

- Πολλαπλασιαστικός Νόμος:  $P(A_1A_2...A_n) = P(A_1)P(A_2|A_1)P(A_3|A_1A_2)$  $\cdots P(A_n|A_1A_2\cdots A_{n-1}).$
- Θεώρημα Ολικής Πιθανότητας:  $A_1, A_2, \ldots$  ξένα ανά δύο (ασυμβίβ.) και  $\cup_{i=1}^{\infty}A_i=\Omega \Rightarrow$

$$
P(B) = \sum_{i=1}^{\infty} P(A_i) P(B|A_i).
$$

つくい

Κανόνας του Bayes:

- Πολλαπλασιαστικός Νόμος:  $P(A_1A_2...A_n) = P(A_1)P(A_2|A_1)P(A_3|A_1A_2)$  $\cdots P(A_n|A_1A_2\cdots A_{n-1}).$
- Θεώρημα Ολικής Πιθανότητας:  $A_1, A_2, \ldots$  ξένα ανά δύο (ασυμβίβ.) και  $\cup_{i=1}^{\infty}A_i=\Omega \Rightarrow$

$$
P(B) = \sum_{i=1}^{\infty} P(A_i) P(B|A_i).
$$

Κανόνας του Bayes:

$$
P(A|B) = \frac{P(A)P(B|A)}{P(B)}.
$$

Αντώνιος Οικονόμου

 $298$ 

造

メロメ メ母メ メミメ メミメー

Αιματολογικό τεστ για σπάνια ασθένεια.

重

어서 동시 세종이

4 0 8

 $298$ 

- Αιματολογικό τεστ για σπάνια ασθένεια.
- $P(\alpha \sigma \vartheta \epsilon \vee \eta \varsigma) = 0.001$ .

重

メメ 思メ メ 思メー

4 0 8

 $298$ 

- Αιματολογικό τεστ για σπάνια ασθένεια.
- $P(\alpha \sigma \vartheta \epsilon \nu \eta \varsigma) = 0.001$ .
- $P(\alpha\lambda\eta\vartheta\acute{\epsilon\varsigma}$  θετικό) =  $P(\vartheta\epsilon\tau\alpha\acute{\epsilon\sigma}\tau|\alpha\sigma\vartheta\epsilon\nu\acute{\eta\varsigma})=0.95.$

 $290$ 

- 세로 H - 세로 H -

- Αιματολογικό τεστ για σπάνια ασθένεια.
- $P(\alpha \sigma \vartheta \epsilon \nu \eta \varsigma) = 0.001$ .
- $P(\alpha\lambda\eta\vartheta\dot{\epsilon}\varsigma\vartheta\epsilon\tau\iota\chi\dot{\omega}) = P(\vartheta\epsilon\tau\iota\chi\dot{\omega}\tau\dot{\epsilon}\sigma\tau|\alpha\sigma\vartheta\epsilon\chi\dot{\eta}\varsigma) = 0.95.$

つくい

 $P(\alpha\lambda\eta\vartheta\epsilon\varsigma\alpha\rho\nu\eta\tau.) = P(\alpha\rho\nu\eta\tau.$  τέστ|υγιής) = 0.95.

- Αιματολογικό τεστ για σπάνια ασθένεια.
- $P(\alpha \sigma \vartheta \epsilon \nu \eta \varsigma) = 0.001$ .
- $P(\alpha\lambda\eta\vartheta\epsilon\varsigma\vartheta\epsilon\tau\iota\kappa\acute{o}) = P(\vartheta\epsilon\tau\iota\kappa\acute{o}\tau\epsilon\sigma\tau\alpha\vartheta\epsilon\nu\acute{o}\varsigma) = 0.95.$

つへへ

- $P(\alpha\lambda\eta\vartheta\epsilon\varsigma\alpha\rho\nu\eta\tau.) = P(\alpha\rho\nu\eta\tau.$  τέστ|υγιής) = 0.95.
- Είναι διαγνωστικά αξιόπιστο το τέστ;

- Αιματολογικό τεστ για σπάνια ασθένεια.
- $P(\alpha \sigma \vartheta \epsilon \nu \eta \varsigma) = 0.001$ .
- $P(\alpha\lambda\eta\vartheta\epsilon\varsigma\vartheta\epsilon\tau\iota\kappa\delta)=P(\vartheta\epsilon\tau\iota\kappa\delta\tau\epsilon\sigma\tau\iota\alpha\sigma\vartheta\epsilon\gamma\eta\varsigma)=0.95.$

つひひ

- $P(\alpha\lambda\eta\vartheta\acute{\epsilon\varsigma}$  αρνητ.) =  $P(\alpha\beta\gamma\eta\tau)$ . τέστ $|\nu\gamma\eta\zeta\rangle = 0.95$ .
- Είναι διαγνωστικά αξιόπιστο το τέστ;
- Πρέπει να υπολογίσω την

- Αιματολογικό τεστ για σπάνια ασθένεια.
- $P(\alpha \sigma \vartheta \epsilon \nu \eta \varsigma) = 0.001$ .
- $P(\alpha\lambda\eta\vartheta\epsilon\varsigma\vartheta\epsilon\tau\iota\kappa\acute{o}) = P(\vartheta\epsilon\tau\iota\kappa\acute{o}\tau\epsilon\sigma\tau\alpha\vartheta\epsilon\nu\acute{o}\varsigma) = 0.95.$
- $P(\alpha\lambda\eta\vartheta\acute{\epsilon\varsigma}$  αρνητ.) =  $P(\alpha\beta\gamma\eta\tau)$ . τέστ $|\nu\gamma\eta\zeta\rangle = 0.95$ .
- Είναι διαγνωστικά αξιόπιστο το τέστ;
- ο Πρέπει να υπολογίσω την  $P$ (ασθενής|θετικό τέστ).

つひつ

- Αιματολογικό τεστ για σπάνια ασθένεια.
- $P(\alpha \sigma \vartheta \epsilon \nu \eta \varsigma) = 0.001$ .
- $P(\alpha\lambda\eta\vartheta\epsilon\varsigma\vartheta\epsilon\tau\iota\kappa\delta)=P(\vartheta\epsilon\tau\iota\kappa\delta\tau\epsilon\sigma\tau\iota\alpha\sigma\vartheta\epsilon\gamma\eta\varsigma)=0.95.$
- $P(\alpha\lambda\eta\vartheta\acute{\epsilon\varsigma}$  αρνητ.) =  $P(\alpha\beta\gamma\eta\tau)$ . τέστ $|\nu\gamma\eta\zeta\rangle = 0.95$ .
- Είναι διαγνωστικά αξιόπιστο το τέστ;
- ο Πρέπει να υπολογίσω την  $P$ (ασθενής|θετικό τέστ).

つひひ

 $\bullet$  ...

- Αιματολογικό τεστ για σπάνια ασθένεια.
- $P(\alpha \sigma \vartheta \epsilon \nu \eta \varsigma) = 0.001$ .
- $P(\alpha\lambda\eta\vartheta\epsilon\varsigma\vartheta\epsilon\tau\iota\kappa\delta)=P(\vartheta\epsilon\tau\iota\kappa\delta\tau\epsilon\sigma\tau\iota\alpha\sigma\vartheta\epsilon\gamma\eta\varsigma)=0.95.$
- $P(\alpha\lambda\eta\vartheta\acute{\epsilon\varsigma}$  αρνητ.) =  $P(\alpha\beta\gamma\eta\tau)$ . τέστ $|\nu\gamma\eta\zeta\rangle = 0.95$ .
- Είναι διαγνωστικά αξιόπιστο το τέστ;
- ο Πρέπει να υπολογίσω την  $P$ (ασθενής|θετικό τέστ).

つひつ

- $\bullet$  ...
- $P(\alpha \sigma \vartheta \in \mathcal{P}(\alpha \sigma \vartheta)) = 0.0187 \simeq 2\%.$

- Αιματολογικό τεστ για σπάνια ασθένεια.
- $P(\alpha \sigma \vartheta \epsilon \nu \eta \varsigma) = 0.001$ .
- $P(\alpha\lambda\eta\vartheta\epsilon\varsigma\vartheta\epsilon\tau\iota\kappa\acute{o}) = P(\vartheta\epsilon\tau\iota\kappa\acute{o}\tau\epsilon\sigma\tau\alpha\vartheta\epsilon\nu\acute{o}\varsigma) = 0.95.$
- $P(\alpha\lambda\eta\vartheta\acute{\epsilon\varsigma}$  αρνητ.) =  $P(\alpha\beta\gamma\eta\tau)$ . τέστ $|\nu\gamma\eta\zeta\rangle = 0.95$ .
- Είναι διαγνωστικά αξιόπιστο το τέστ;
- ο Πρέπει να υπολογίσω την  $P$ (ασθενής|θετικό τέστ).

つへへ

 $\bullet$  ...

- $P(\alpha \sigma \vartheta \epsilon \vee \eta \varsigma | \vartheta \epsilon \tau \vee \alpha \delta \tau) = 0.0187 \simeq 2\%.$
- Είναι σημαντικό σε σπάνιες ασθένειες η  $P(\alpha\lambda\eta\vartheta\epsilon\varsigma \alpha\rho\nu\eta\tau.)$  να είναι πολύ μεγάλη.

Αντώνιος Οικονόμου

メロメ メタメ メミメ メミメー

活

 $2Q$ 

Οικογένεια με δυο παιδιά.

重

어서 동시 세종이

4 0 8

 $298$ 

- Οικογένεια με δυο παιδιά.
- **•**  $P(\text{log } 2 \text{ xoptimal} \text{ y set } 1 \text{ to } 2 \text{ xoptimal}) =$ ;

 $298$ 

メメ 思メ メ 思メー

- Οικογένεια με δυο παιδιά.
- **•**  $P(\text{log } 2 \text{ x}$ ορίτσια|έχει 1 τουλάχιστον κορίτσι)=; ;

 $298$ 

- 세로 H - 세로 H -

- Οικογένεια με δυο παιδιά.
- **•**  $P(\epsilon \times z \times p)$ ίτσια|έχει 1 τουλάχιστον κορίτσι)=; ; ;

 $298$ 

- 米津 ドメ 高 ドッ

- Οικογένεια με δυο παιδιά.
- **•**  $P(\epsilon \times z \times p)$ ίτσια|έχει 1 τουλάχιστον κορίτσι)=; ; ;  $=$  $\frac{1}{3}$  $\frac{1}{3}$ .

 $2Q$ 

メメ 思メ メ 思メー

- Οικογένεια με δυο παιδιά.
- **•**  $P(\epsilon \times z \times p)$ ίτσια|έχει 1 τουλάχιστον κορίτσι)=; ; ;  $=$  $\frac{1}{3}$  $\frac{1}{3}$ .

 $290$ 

 $\bullet$   $P(\epsilon \times 2 \times \text{1} \times \text{1})$ το πρωτότοκο είναι κορίτσι)=;

- Οικογένεια με δυο παιδιά.
- **•**  $P(\epsilon \times z \times p)$ ίτσια|έχει 1 τουλάχιστον κορίτσι)=; ; ;  $=$  $\frac{1}{3}$  $\frac{1}{3}$ .

 $290$ 

 $\bullet$   $P(\epsilon \times 2 \times 2)$  κορίτσια το πρωτότοκο είναι κορίτσι)=; ;

- Οικογένεια με δυο παιδιά.
- **•**  $P(\epsilon \times z \times p)$ ίτσια|έχει 1 τουλάχιστον κορίτσι)=; ; ;  $=$  $\frac{1}{3}$  $\frac{1}{3}$ .
- **•**  $P(\xi \ge 2 \times P(\xi \le 1 \times P))$  πρωτότοκο είναι κορίτσι)=; ; ;

 $290$ 

- Οικογένεια με δυο παιδιά.
- **•**  $P(\epsilon \times \epsilon \cdot 2 \times \epsilon)$  κορίτσια|έχει 1 τουλάχιστον κορίτσι)=; ; ;  $=$  $\frac{1}{3}$  $\frac{1}{3}$ .
- **•**  $P(\text{log } 2 \text{ xoptival})$ το πρωτότοχο είναι χορίτσι)=; ; ;  $=$  $\frac{1}{2}$  $\frac{1}{2}$ .

 $290$ 

# ΄Ασκηση 3: Ερώτηση πολλαπλής επιλογής

Αντώνιος Οικονόμου

イロト イ母 ト イヨ ト イヨ トー

造

 $2Q$
**•** Ερώτηση πολλαπλής επιλογής με  $m$  επιλογές: 1 σωστή (Σ) και  $m-1$  λάθος (Λ).

 $290$ 

∢ ロ ▶ 〈 母 ▶ 〈 ヨ ▶ 〈 ヨ ▶ 〉

- **•** Ερώτηση πολλαπλής επιλογής με  $m$  επιλογές: 1 σωστή (Σ) και  $m-1$  λάθος (Λ).
- ο Ποσοστό εξεταζομένων που γνωρίζουν την  $\Sigma = p$ .

∢ ロ ▶ 〈 母 ▶ 〈 ヨ ▶ 〈 ヨ ▶ 〉

- **•** Ερώτηση πολλαπλής επιλογής με  $m$  επιλογές: 1 σωστή (Σ) και  $m-1$  λάθος (Λ).
- ο Ποσοστό εξεταζομένων που γνωρίζουν την  $\Sigma=p.$
- Ποσοστό εξεταζομ. που απαντούν στην τύχη =  $1-p$ .

∢ ロ ▶ 〈 母 ▶ 〈 ヨ ▶ 〈 ヨ ▶ 〉

- **•** Ερώτηση πολλαπλής επιλογής με  $m$  επιλογές: 1 σωστή (Σ) και  $m-1$  λάθος (Λ).
- ο Ποσοστό εξεταζομένων που γνωρίζουν την  $\Sigma=p.$
- ο Ποσοστό εξεταζομ. που απαντούν στην τύχη $=1-p$ .
- Πείραμα τύχης: Επιλογή εξεταζόμενου Απάντηση της ερώτησης.

∢ ロ ▶ 〈 母 ▶ 〈 ヨ ▶ 〈 ヨ ▶ 〉

- **•** Ερώτηση πολλαπλής επιλογής με  $m$  επιλογές: 1 σωστή (Σ) και  $m-1$  λάθος (Λ).
- ο Ποσοστό εξεταζομένων που γνωρίζουν την  $\Sigma=p.$
- ο Ποσοστό εξεταζομ. που απαντούν στην τύχη $=1-p$ .
- Πείραμα τύχης: Επιλογή εξεταζόμενου Απάντηση της ερώτησης.

∢ ロ ▶ 〈 御 ▶ 〈 君 ▶ 〈 君 ▶ 〉

つくい

 $p_1 = P(o \epsilon \xi \epsilon \tau \alpha \zeta \delta \mu \epsilon \nu o \zeta \alpha \pi \alpha \nu \tau \eta \sigma \epsilon \tau \eta \nu \Sigma) =$ ;

- **•** Ερώτηση πολλαπλής επιλογής με  $m$  επιλογές: 1 σωστή (Σ) και  $m-1$  λάθος (Λ).
- ο Ποσοστό εξεταζομένων που γνωρίζουν την  $\Sigma=p.$
- ο Ποσοστό εξεταζομ. που απαντούν στην τύχη $=1-p$ .
- Πείραμα τύχης: Επιλογή εξεταζόμενου Απάντηση της ερώτησης.

∢ ロ ▶ 〈 御 ▶ 〈 君 ▶ 〈 君 ▶ 〉

つくい

 $\bullet$   $p_1 = P$ (ο εξεταζόμενος απάντησε την Σ) =; ;

- **•** Ερώτηση πολλαπλής επιλογής με  $m$  επιλογές: 1 σωστή (Σ) και  $m-1$  λάθος (Λ).
- ο Ποσοστό εξεταζομένων που γνωρίζουν την  $\Sigma=p.$
- ο Ποσοστό εξεταζομ. που απαντούν στην τύχη $=1-p$ .
- Πείραμα τύχης: Επιλογή εξεταζόμενου Απάντηση της ερώτησης.

∢ ロ ▶ 〈 御 ▶ 〈 君 ▶ 〈 君 ▶ 〉

つくい

 $p_1 = P$ (ο εξεταζόμενος απάντησε την Σ) =; ; ;

- **•** Ερώτηση πολλαπλής επιλογής με  $m$  επιλογές: 1 σωστή (Σ) και  $m-1$  λάθος (Λ).
- ο Ποσοστό εξεταζομένων που γνωρίζουν την  $\Sigma = p$ .
- ο Ποσοστό εξεταζομ. που απαντούν στην τύχη $=1-p$ .
- Πείραμα τύχης: Επιλογή εξεταζόμενου Απάντηση της ερώτησης.

K ロ ▶ K 御 ▶ K 로 ▶ K 로 ▶ ...

つくい

 $p_1 = P$ (ο εξεταζόμενος απάντησε την Σ) =; ; ;  $=p\times 1+(1-p)\times \frac{1}{n}$ m

- **•** Ερώτηση πολλαπλής επιλογής με  $m$  επιλογές: 1 σωστή (Σ) και  $m-1$  λάθος (Λ).
- ο Ποσοστό εξεταζομένων που γνωρίζουν την  $\Sigma = p$ .
- ο Ποσοστό εξεταζομ. που απαντούν στην τύχη $=1-p$ .
- Πείραμα τύχης: Επιλογή εξεταζόμενου Απάντηση της ερώτησης.

K ロ ▶ K 御 ▶ K 로 ▶ K 로 ▶ ...

- $p_1 = P$ (ο εξεταζόμενος απάντησε την Σ) =; ; ;  $=p\times 1+(1-p)\times \frac{1}{n}$ m
- $p_2 = P(\gamma$ νώριζε την Σ $|\alpha\pi\alpha\gamma\pi\rangle$ σε την Σ $) =$ ;

- **•** Ερώτηση πολλαπλής επιλογής με  $m$  επιλογές: 1 σωστή (Σ) και  $m-1$  λάθος (Λ).
- ο Ποσοστό εξεταζομένων που γνωρίζουν την  $\Sigma = p$ .
- ο Ποσοστό εξεταζομ. που απαντούν στην τύχη $=1-p$ .
- Πείραμα τύχης: Επιλογή εξεταζόμενου Απάντηση της ερώτησης.

K ロ ▶ K 御 ▶ K 로 ▶ K 로 ▶ ...

- $p_1 = P$ (ο εξεταζόμενος απάντησε την Σ) =; ; ;  $=p\times 1+(1-p)\times \frac{1}{n}$ m
- $p_2 = P(\gamma$ νώριζε την Σ|απάντησε την Σ) =; ;

- **•** Ερώτηση πολλαπλής επιλογής με  $m$  επιλογές: 1 σωστή (Σ) και  $m-1$  λάθος (Λ).
- ο Ποσοστό εξεταζομένων που γνωρίζουν την  $\Sigma=p.$
- ο Ποσοστό εξεταζομ. που απαντούν στην τύχη $=1-p$ .
- Πείραμα τύχης: Επιλογή εξεταζόμενου Απάντηση της ερώτησης.

∢ ロ ▶ 〈 御 ▶ 〈 君 ▶ 〈 君 ▶ 〉

- $p_1 = P$ (ο εξεταζόμενος απάντησε την Σ) =; ; ;  $=p\times 1+(1-p)\times \frac{1}{n}$ m
- $p_2 = P(\gamma$ νώριζε την Σ $|\alpha\pi\alpha\gamma\pi\eta\sigma\epsilon\tau\eta\gamma|\Sigma\rangle =;$ ;

- **•** Ερώτηση πολλαπλής επιλογής με  $m$  επιλογές: 1 σωστή (Σ) και  $m-1$  λάθος (Λ).
- ο Ποσοστό εξεταζομένων που γνωρίζουν την  $\Sigma = p$ .
- ο Ποσοστό εξεταζομ. που απαντούν στην τύχη $=1-p$ .
- Πείραμα τύχης: Επιλογή εξεταζόμενου Απάντηση της ερώτησης.

K ロ ▶ K 御 ▶ K 로 ▶ K 로 ▶ ...

つくい

 $p_1 = P$ (ο εξεταζόμενος απάντησε την Σ) =; ; ;  $=p\times 1+(1-p)\times \frac{1}{n}$ m

$$
\begin{array}{ll} \bullet \ p_2 = P(\gamma \vee \text{Cov} \zeta \epsilon \ \text{tr} \vee \ \Sigma | \text{απάντησε την } \Sigma ) = ; \ ; \\ \hspace{2.2cm} = \frac{p \times 1}{p \times 1 + (1-p) \times \frac{1}{m}} = \frac{mp}{(m-1)p+1}. \end{array}
$$

# ΄Ασκηση 4: Οι τρεις κάρτες

Αντώνιος Οικονόμου

 $298$ 

造

イロト イ母 ト イヨ ト イヨ トー

Υπάρχουν 3 κάρτες βαμμένες στις δυο πλευρές τους:

活

∢ ロ ▶ 〈 御 ▶ 〈 君 ▶ 〈 君 ▶ 〉

 $298$ 

Υπάρχουν 3 κάρτες βαμμένες στις δυο πλευρές τους: Κόκκινη-Κόκκινη, Κόκκινη-Μαύρη, Μαύρη-Μαύρη.

 $290$ 

∢ ロ ▶ 〈 母 ▶ 〈 ヨ ▶ 〈 ヨ ▶ 〉

Υπάρχουν 3 κάρτες βαμμένες στις δυο πλευρές τους: Κόκκινη-Κόκκινη, Κόκκινη-Μαύρη, Μαύρη-Μαύρη.

4 D F 1

メ御 トメ ヨ ト メ ヨ トー

 $2Q$ 

Επιλέγεται μία στην τύχη.

Υπάρχουν 3 κάρτες βαμμένες στις δυο πλευρές τους: Κόκκινη-Κόκκινη, Κόκκινη-Μαύρη, Μαύρη-Μαύρη.

 $290$ 

∢ 伊 ▶ → 君 ▶ → 君 ▶ →

- Επιλέγεται μία στην τύχη.
- Εμφανίζεται η μια πλευρά της στην τύχη.
- Υπάρχουν 3 κάρτες βαμμένες στις δυο πλευρές τους: Κόκκινη-Κόκκινη, Κόκκινη-Μαύρη, Μαύρη-Μαύρη.
- Επιλέγεται μία στην τύχη.
- Εμφανίζεται η μια πλευρά της στην τύχη.
- **•**  $P(\hat{\alpha}\lambda\lambda\eta \pi\lambda\epsilon\psi\phi\alpha\mu\pi\lambda\epsilon|\epsilon\mu\varphi\alpha\psi\omega\tau\eta\chi\epsilon\pi\lambda\epsilon\psi\phi\alpha\mu\pi\lambda\epsilon) =$ ;

キロメ オ御 メメ きょうくぼ トー

- Υπάρχουν 3 κάρτες βαμμένες στις δυο πλευρές τους: Κόκκινη-Κόκκινη, Κόκκινη-Μαύρη, Μαύρη-Μαύρη.
- Επιλέγεται μία στην τύχη.
- Εμφανίζεται η μια πλευρά της στην τύχη.
- $\bullet$   $P(\hat{\omega}\lambda\lambda\eta\pi\lambda\epsilon\varphi\hat{\omega}\mu\pi\lambda\epsilon|\epsilon\mu\varphi\alpha\nu\varphi\tau\eta\chi\epsilon\pi\lambda\epsilon\varphi\hat{\omega}\mu\pi\lambda\epsilon) = ;$

キロメ オ御 メメ きょうくぼ トー

- Υπάρχουν 3 κάρτες βαμμένες στις δυο πλευρές τους: Κόκκινη-Κόκκινη, Κόκκινη-Μαύρη, Μαύρη-Μαύρη.
- Επιλέγεται μία στην τύχη.
- Εμφανίζεται η μια πλευρά της στην τύχη.
- **•**  $P(\hat{\alpha}\lambda\lambda\eta\pi\lambda\epsilon\psi)$  μπλέ|εμφανίστηκε πλευρά μπλε) = ; ; ;

キロメ オ御 メメ きょうくぼ トー

- Υπάρχουν 3 κάρτες βαμμένες στις δυο πλευρές τους: Κόκκινη-Κόκκινη, Κόκκινη-Μαύρη, Μαύρη-Μαύρη.
- Επιλέγεται μία στην τύχη.
- Εμφανίζεται η μια πλευρά της στην τύχη.
- $\bullet$   $P(\hat{\alpha}\lambda\lambda\eta\pi\lambda\epsilon)$ ρά μπλέ|εμφανίστηκε πλευρά μπλε) = ; ; ;  $=\frac{2}{3}$  $\frac{2}{3}$ .

∢ 御 ▶ . ∢ 重 ▶ . ∢ 重 ▶ .

# Μελέτη

Αντώνιος Οικονόμου

メロメ メ御メ メ君メ メ君メー

重

 $2Q$ 

Μπερτσεκάς, Δ.Π. και Τσιτσικλής, Γ.Ν. (2013) Εισαγωγή στις Πιθανότητες με Στοιχεία Στατιστικής, Εκδόσεις Τζιόλα.

Θεωρία:

1.3 Δεσμευμένη Πιθανότητα 1.4 Θεώρημα Συνολικής Πιθανότητας και ο Κανόνας του Bayes

つくい

Ασκήσεις:

1.3 Προβλήματα 14, 17 1.4 Προβλήματα 19, 21, 22

### Τέλος Διαλέξεως

K ロ ▶ ( d ) | K 글 > | K 글 ) | [ 글 | 10 Q Q |

- Το παρόν εκπαιδευτικό υλικό έχει αναπτυχθεί στο πλαίσιο του εκπαιδευτικού έργου του διδάσκοντα.
- Το έργο «Ανοικτά Ακαδημαϊκά Μαθήματα στο Πανεπιστήμιο Αθηνών» έχει χρηματοδοτήσει μόνο την αναδιαμόρφωση του εκπαιδευτικού υλικού.
- Το έργο υλοποιείται στο πλαίσιο του Επιχειρησιακού Προγράμματος «Εκπαίδευση και Δια Βίου Μάθηση» και συγχρηματοδοτείται από την Ευρωπαϊκή ΄Ενωση (Ευρωπαϊκό Κοινωνικό Ταμείο) και από εθνικούς πόρους.

in a Bin a Bin

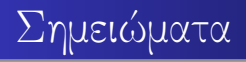

K ロ X K 御 X X 원 X X 원 X 시 원 X 시 원  $299$ 

# Σημείωμα Ιστορικού Εκδόσεων ΄Εργου

#### Το παρόν έργο αποτελεί την έκδοση 1.0.

Αντώνιος Οικονόμου

4 D F

K 御 ▶ | K 唐 ▶ | K 唐 ▶

 $298$ 

哇

Copyright Εθνικόν και Καποδιστριακόν Πανεπιστήμιον Αθηνών 2015. Αντώνιος Οικονόμου. «Πιθανότητες και Στατιστική. Δεσμευμένη πιθανότητα και στοχαστική ανεξαρτησία». ΄Εκδοση: 1.0. Αθήνα 2015. Διαθέσιμο από τη δικτυακή διεύθυνση: http://opencourses.uoa.gr/courses/DI46/.

医消毒的消毒的

つへへ

Το παρόν υλικό διατίθεται με τους όρους της άδειας χρήσης Creative Commons Αναφορά, Μη Εμπορική Χρήση Παρόμοια Διανομή 4.0 [1] ή μεταγενέστερη, Διεθνής ΄Εκδοση. Εξαιρούνται τα αυτοτελή έργα τρίτων π.χ. φωτογραφίες, διαγράμματα κ.λ.π., τα οποία εμπεριέχονται σε αυτό και τα οποία αναφέρονται μαζί με τους όρους χρήσης τους στο «Σημείωμα Χρήσης ΄Εργων Τρίτων».

[1] <http://creativecommons.org/licenses/by-nc-sa/4.0/>

Ως Μη Εμπορική ορίζεται η χρήση:

- που δεν περιλαμβάνει άμεσο ή έμμεσο οικονομικό όφελος από την χρήση του έργου, για το διανομέα του έργου και αδειοδόχο
- που δεν περιλαμβάνει οικονομική συναλλαγή ως προϋπόθεση για τη χρήση ή πρόσβαση στο έργο
- που δεν προσπορίζει στο διανομέα του έργου και αδειοδόχο έμμεσο οικονομικό όφελος (π.χ. διαφημίσεις) από την προβολή του έργου σε διαδικτυακό τόπο

Ο δικαιούχος μπορεί να παρέχει στον αδειοδόχο ξεχωριστή άδεια να χρησιμοποιεί το έργο για εμπορική χρήση, εφόσον αυτό του ζητηθεί. Οποιαδήποτε αναπαραγωγή ή διασκευή του υλικού θα πρέπει να συμπεριλαμβάνει:

- το Σημείωμα Αναφοράς
- το Σημείωμα Αδειοδότησης
- τη δήλωση Διατήρησης Σημειωμάτων
- το Σημείωμα Χρήσης ΄Εργων Τρίτων (εφόσον υπάρχει)

つへへ

μαζί με τους συνοδευόμενους υπερσυνδέσμους.